# **como visualizar apostas on line**

- 1. como visualizar apostas on line
- 2. como visualizar apostas on line :spaceman esporte da sorte
- 3. como visualizar apostas on line :como apostar no jogo betano

### **como visualizar apostas on line**

#### Resumo:

**como visualizar apostas on line : Junte-se à revolução das apostas em mka.arq.br! Registre-se agora e descubra oportunidades de apostas inigualáveis!**  contente:

### **como visualizar apostas on line**

Apostar no jogo de futebol pode ser uma forma emocionante e divertida de engajar-se no esporte que amamos. Com a variedade de opções de apostas disponíveis nos dias de hoje, pode ser fácil sentir-se um pouco abrumado quando se trata de decidir onde e como colocar suas apostas. Neste artigo, vamos explorar como fazer apostas no jogo de futebol no Brasil, inclusive como escolher os melhores sites de apostas esportivas e as melhores ofertas disponíveis.

#### **como visualizar apostas on line**

No Brasil, as apostas esportivas estão disponíveis 24 horas por dia, sete dias por semana. No entanto, é importante lembrar que as apostas podem ser suspensas em como visualizar apostas on line momentos específicos da partida, por exemplo, durante o intervalo da partida. Quanto ao melhor local para fazer suas apostas, hoje em como visualizar apostas on line dia os melhores sites de apostas esportivas são uma excelente opção para quem deseja realizar apostas de forma segura e confiável.

#### **Como fazer apostas no jogo de futebol - Passo a passo**

Para fazer apostas no jogo de futebol, siga os seguintes passos:

- Escolha um site de apostas que tenha uma ótima reputação e que esteja licenciado no 1. Brasil.
- 2. Cadastre-se no site e deposite fundos em como visualizar apostas on line como visualizar apostas on line conta.
- 3. Navegue até a seção de apostas esportivas e escolha o jogo de futebol em como visualizar apostas on line que deseja apostar.
- 4. Escolha o mercado de apostas a ser utilizado e insira a quantidade que deseja apostar.
- 5. Confirme a como visualizar apostas on line aposta e espere o resultado da partida.

#### **Considerações finais**

Apostar no jogo de futebol pode ser uma atividade gratificante e emocionante. No entanto, é importante lembrar que os jogos podem tanto ser ganhos quanto perdidos, e é essencial ter cuidado ao fazer como visualizar apostas on line seleção e fazer apostas responsavelmente. Além disso, é sempre importante ler e rever os termos e condições de uso dos sites de apostas, para garantir que esteja ciente de todos os detalhes relacionados às regras de apostas, pagamentos, temporização e limites de depósito.

sites de apostas recomendados

- $\bullet$  {nn}
- $\bullet$  {nn}
- $\bullet$  {nn}

Aplicações de apostas que oferecem bônus são cada vez mais populares entre os entusiastas de jogos de azar. Essas aplicativos, além de fornecer uma plataforma para jogos de azar online, também incentivam os usuários a se inscreverem e continuarem utilizando o aplicativo através de ofertas de bônus.

Existem diferentes tipos de bônus que essas aplicativos fornecem, tais como bônus de boasvindas, bônus de depósito, bônus de fidelidade e bônus de recomendação. Cada um deles é projetado para manter os usuários engajados e aumentar o tempo gasto no aplicativo. Os bônus de boas-vindas geralmente são oferecidos para incentivar os novos usuários a se inscreverem e fazerem um depósito inicial. Esses bônus geralmente correspondem a um determinado percentual do depósito inicial, aumentando assim o saldo do usuário. Bônus de depósito, por outro lado, são oferecidos como uma recompensa aos usuários que continuam a fazer depósitos no aplicativo. Isso geralmente é oferecido como um percentual do depósito, similar aos bônus de boas-vindas.

Bônus de fidelidade e recomendação são oferecidos para recompensar os usuários leais e incentivar o crescimento do aplicativo. Os bônus de fidelidade geralmente são oferecidos sob a forma de pontos que podem ser resgatados em como visualizar apostas on line dinheiro ou outras recompensas, enquanto os bônus de recomendação são oferecidos quando um usuário recomenda o aplicativo para um amigo e este se inscreve e faz um depósito.

No geral, as aplicativos de apostas que oferecem bônus são uma ótima opção para os entusiastas de jogos de azar. Além de fornecer uma plataforma para jogos de azar, eles também incentivam os usuários a continuarem utilizando o aplicativo através de ofertas de bônus, mantendo assim o interesse e o entretenimento dos usuários.

## **como visualizar apostas on line :spaceman esporte da sorte**

## **como visualizar apostas on line**

As apostas em como visualizar apostas on line jogos de futebol estão cada vez mais populares no Brasil, graças à grande variedade de opções de apostas e competições oferecidas por diferentes casas de apostas. Este artigo fornecerá uma breve visão geral sobre o assunto, incluindo os princípios básicos, as principais vantagens e desvantagens, e alguns conselhos úteis.

#### **como visualizar apostas on line**

As apostas em como visualizar apostas on line jogos de futebol são uma forma de jogar dinheiro no resultado de um evento futebolístico. Geralmente, as apostas são feitas em como visualizar apostas on line casas de apostas online, que oferecem diferentes opções de apostas em como visualizar apostas on line competições nacionais e internacionais, como a Premier League, a Champions League, e a Bundesliga. Além disso, as casas de apostas podem oferecer opções adicionais, como apostas ao vivo, transmissão em como visualizar apostas on line tempo real, e até promoções especiais e bônus.

#### **Como Funcionam As Apostas em como visualizar apostas on line Jogos de**

### **Futebol?**

As apostas em como visualizar apostas on line jogos de futebol geralmente são feitas online. Depois de escolher uma casa de apostas, o jogador precisa criar uma conta e depositar dinheiro. Em seguida, ele pode selecionar a competição desejada e escolher a modalidade de aposta desejada, como o vencedor da partida, a quantidade de gols, ou o número de cartões amarelos. Em seguida, basta confirmar a aposta e esperar o resultado final.

#### **Principais Vantagens e Desvantagens de Apostas em como visualizar apostas on line Jogos de Futebol**

Algumas das principais vantagens das apostas em como visualizar apostas on line jogos de futebol incluem: variedade de opções de apostas, competições nacionais e internacionais, transmissão em como visualizar apostas on line tempo real, e bônus e promoções. No entanto, é importante lembrar que, como todas as formas de jogo, as apostas em como visualizar apostas on line jogos de futebol também podem apresentar riscos e desvantagens, incluindo: perdas financeiras, dependência do jogo, e até mesmo a possibilidade de fraude e manipulação de resultados.

#### **Conselhos Úteis para As Apostas em como visualizar apostas on line Jogos de Futebol**

Aqui estão algumas dicas úteis para quem está pensando em como visualizar apostas on line fazer apostas em como visualizar apostas on line jogos de futebol:

- Aprenda sobre as competições e equipas participantes
- Estude as apostas oferecidas e as suas probabilidades
- Comece com pontas pequenas
- Evite fazer apostas sob pressão ou emocionalmente
- Seja responsável e consciente dos riscos

### **Conclusão**

As apostas em como visualizar apostas on line jogos de futebol podem ser uma forma emocionante e divertida de se envolver com o esporte, mas é importante lembrar que, como todas as formas de jogo, elas também podem apresentar riscos e desvantagens. Por isso, é recomendável ser responsável e consciente dos riscos antes de se envolver em como visualizar apostas on line apostas em como visualizar apostas on line jogos de futebol.

#### **Casa de Apostas Características**

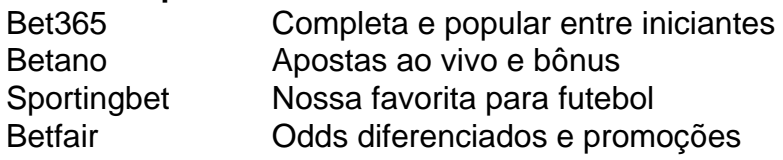

# **Diferenças entre Cosmonauta, Astronauta e Homem Espacial no Contexto das Apostas**

Cosmonauta e astronauta são dois termos frequentemente usados para descrever um profissional que viaja para oivo espaco. No entanto, existem algumas diferenças importantes entre eles que podem ter um impacto significativo nas apostas espaciais. Além disso, "homem espacial" às vezes é usado genericamente, em como visualizar apostas on line inglês, e como veremos, pode

ser um termo útil ao fazer apostas. Este artigo explica as diferenças entre cosmonautas, astronautas e "spacemen" de acordo com a linguagem e a tradição linguística.

Em suma, o termo "cosmonauta" geralmente se refere a um astronauta de origem russa ou que atua na agência espacial russa, em como visualizar apostas on line um projeto espacial que obtém financiamento do governo russo.

Por outro lado, um "astronauta" geralmente se refere a um profissional envolvido em como visualizar apostas on line um projeto espacial patrocinado pelo governo dos Estados Unidos.

### **Qual a Diferença Entre "Astronauta" e "Spaceman"?**

Bem, uma forma de definir a diferença entre estes dois termos foi discutida anteriormente e diz respeito principalmente a ambos os contextos: o formal, em como visualizar apostas on line termos de registro, e o informal, em como visualizar apostas on line termos de linguagem corrente.

Mas aqui tem um ponto importante: se alguém aplicar um pouco de sentido comum ao contexto da linguagem, falando em como visualizar apostas on line termos generais, as duas palavras podem eventualmente significar basicamente a mesma coisa, uma vez que, no final das contas, ambas as palavras se referem a alguém que saiu da superfície do planeta e chegou ao espaço sideral fora da Terra, por meios tecnológicos.

O que isso pode significar para as apostas? Ou seja, considerando as apostas, há uma diferença importante entre um "cosmonauta" e um "astronauta". Embora haja muitos fatores ao fazer apostas espaciais, um aspetos importante pode ser definir claramente como visualizar apostas on line aposta em como visualizar apostas on line termos específicos alguém ou poucos afetados pelos desenvolvimentos e realizações das organizações espaciais internacionais.

Em resumo, entenda claramente agências espaciais individuais quando fizer apostas relacionadas ao espaço. Os ruscos já mencionados e pela NASA são apenas dois exemplos, e não são necessariamente os projetos espaciais mais famosos ou influentes do mundo.

## **como visualizar apostas on line :como apostar no jogo betano**

# **Inglaterra avanza a la siguiente ronda en Euro 2024 sin haber jugado**

Inglaterra se clasificó para la siguiente ronda del Euro 2024 el lunes por la noche sin haber disputado un solo partido, ya que Albania perdió 1-0 ante España. El resultado en Düsseldorf significa que el equipo de Gareth Southgate terminará, como máximo, como uno de los terceros clasificados que avanzan a la ronda eliminatoria.

Los dos primeros de cada grupo y los cuatro mejores terceros avanzan y los cuatro puntos que Inglaterra obtuvo al vencer a Serbia y empatar con Dinamarca significan que irán al último partido de grupo contra Eslovenia sabiendo que seguirán en el torneo en Alemania.

La derrota de Albania también ha clasificado a Francia y los Países Bajos con un partido por jugar. Inglaterra no ha impresionado en sus dos primeros partidos, pero son uno de los seis equipos -España, Alemania y Portugal son los otros- que han pasado antes del final de sus partidos de grupo. Italia, gracias a un empate en el tiempo de descuento contra Croacia el lunes, y Suiza también se han clasificado para la ronda eliminatoria, donde se enfrentarán entre sí.

Aún queda mucho en juego para Inglaterra contra Eslovenia. El tercer clasificado de su grupo se enfrentará a un ganador de grupo en la ronda eliminatoria y los subcampeones se enfrentarán a Alemania en Dortmund. Ganar el grupo traería un emparejamiento contra un tercer clasificado el domingo en Gelsenkirchen.

Una victoria de Inglaterra sobre Eslovenia garantizaría el primer puesto en el Grupo C y un empate también podría ser suficiente, dependiendo de cómo le vaya a Dinamarca contra Serbia. Southgate espera una mejor actuación de su equipo.

"Estamos muy claros en dónde necesitamos ser mejores", dijo el manager. "No hemos escondido eso. Creo que tenemos un diálogo bastante abierto -los jugadores, el personal- y estamos en la misma página al respecto. La ruta hacia adelante fue bastante sencilla de resaltar. Por supuesto, entonces tenemos que ir y entregar y espero que lo hagamos".

Author: mka.arq.br Subject: como visualizar apostas on line Keywords: como visualizar apostas on line Update: 2024/7/28 14:32:51